## <<Quake Mods

, tushu007.com<br>Quake>>

<< Quake Mods  $\qquad Q$ uake 4 Mods For Dummies>>

13 ISBN 9780470037461

10 ISBN 0470037466

出版时间:2006-08-07

For Dummies

Erik Guilfoyle

页数:388

PDF

http://www.tushu007.com

## , tushu007.com

## <<Quake Mods Quake>>

Create your own levels and game mods Build single- and multi-player levels, add scripts, and share your mods Ever wonder what Quake 4 would be like if it included that especially cool weapon you dreamed up? Here's the fun and easy way® to find out. Start by creating a basic level, and then discover how to include your own weapons and effects, change colors, add textures, and send your creations out into the world. Everything you need to get started — Adobe&reg Photoshop&reg Elements tryout version WinZip&reg evaluation version The Compressonator and NormalGapGenerator by ATI Technologies, Inc. Sample tools, textures, and examples from the book For details and complete system requirements, see the CD-ROM appendix. Discover how to Work with various modding tools Develop a map Alter user interfaces Paint and decorate your level Script advanced actions Distribute your creations online

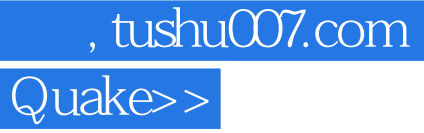

<<Quake Mods

Erik Guilfoyle is the originator and manager of the game-modding Web site www.modsonline.com, as well as vice president of a company specializing in 3D modeling, animation, and motion graphics.

## <<Quake Mods Quake>>

IntroductionPart I: The ABCs of Modding Chapter 1: Modifying the Game Chapter 2: Getting Familiar with Modding Tools and Techniques Chapter 3: Breaking Down the GamePart II: Making Your Own Maps

 Chapter 4: Getting Set Up for Mapping Chapter 5: Creating Your First Game Map Chapter 6: Decorating the Scene Chapter 7: Adding Lights and a Player Chapter 8: Putting the Pieces TogetherPart III: Expanding Your Creation Chapter 9: Expanding Your Map with Additions Chapter 10: Building with Optimization in Mind Chapter 11: Heading to the Great Outdoors Chapter 12: Adding a Few Details Chapter 13: Playing Alone or with Someone ElsePart IV: Going Beyond the Basics Chapter 14: Scripting Advanced Actions

 Chapter 15: Creating Custom Textures Chapter 16: Gaming with GUIs Chapter 17: Separating Your Files Chapter 18: Re-Skinning the Models Chapter 19: Showing the WorldPart V: The Part of Tens Chapter 20: Ten Great Tips and Tricks Chapter 21:Ten Great ModsAppendixIndex

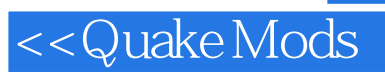

本站所提供下载的PDF图书仅提供预览和简介,请支持正版图书。

更多资源请访问:http://www.tushu007.com